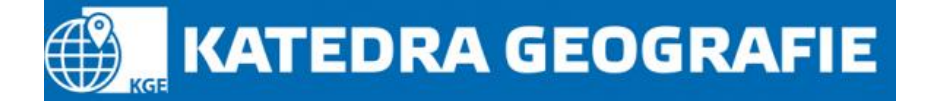

## **Formální úprava odborné studie**

Kromě předem dané struktury odborné studie je třeba při její tvorbě respektovat zažitá formální pravidla, která byla vytvořena, aby zlepšovala orientaci v obsahu práce. Těchto specializovaných pravidel není mnoho a není těžké se je naučit. Kromě nich je však třeba myslet i na správné vyjadřování bez chyb v jazyce, ve které práci píšete, a dodržování **typografických pravidel**, která definují používání různých prvků a znaků v textu (např. pomlček, závorek, uvozovek, mezer). Pokud píšete svou první odbornou práci, je dobré si na internetu projít seznam hlavních typografických pravidel a řídit se jimi. Formální chyby v textu vypadají velmi neprofesionálně a snižují případnou odbornou hodnotu práce.

Prvním pravidlem, které usnadňuje orientaci v práci, je **číslování kapitol a podkapitol**. Každá kapitola vlastního textu (počínaje úvodem a konče závěrem) by měla být číslována. Naopak cokoli před úvodem a po závěru číslováno není – tedy ani obsah, seznam literatury apod. Číslování má obvykle několik úrovní, protože v textu se objevují podkapitoly. Číslování podkapitol usnadňuje orientaci ve struktuře práce, je však dobré počet úrovní udržet na rozumné míře – obvykle se využívají tři úrovně číslování:

- *1. Socio-demografická charakteristika ORP Povidlov*
	- *1.1. Demografie*
		- *1.1.1.Přirozený přírůstek*
		- *1.1.2.Migrační přírůstek*
		- *1.1.3.Věková struktura obyvatel*
	- *1.2. Trh práce*
		- *1.2.1.Struktura obsazených pracovních míst*
		- *1.2.2.Nezaměstnanost*

Dále je třeba vědět, jak do práce vložit obsah, který není textem. Ten vkládáme buď ve formě **tabulky**, nebo **obrázku**. Obecně platí, že vše, co není tabulkou, je obrázkem – tedy i grafy, mapy, schémata, fotografie, QR kódy apod. Jedinou výjimkou mohou být vzorce, které se vkládají do textu, v případě rozsáhlejších vzorců na zvláštní řádek, u kterého na pravé straně je číselné označení, na které se v textu odvoláváme. Každá tabulka a obrázek musí být číslované, musí mít název, který udává co nejkompletnější informaci o jejich obsahu, a musí mít uvedený zdroj (včetně případných zdrojů dat). Vzhledem k tomu, že v tabulkách a obrázcích bývají koncentrovány nejdůležitější informace, často je přejímají další autoři. Proto je vhodné si představit, že vaši tabulku nebo obrázek včetně jejího popisu někdo z vaší práce "vystřihne" – bude v tom případě mít veškeré potřebné informace? Bude vědět, co přesně je zobrazeno na obrázku, za jaké geografické regiony, v jakém časovém období, zpracováno jakou metodou, na základě jakých dat atd.?

Tabulky a obrázky se popisují zkratkami "tab. X" a "obr. X". V angličtině se používá výrazů *table* a *figure*, ve zkrácené formě "Tab. X" a "Fig. X". Tabulky mají název nad tabulkou, obrázky pod obrázkem. Zdroj je možné uvést na zvláštní řádek pod tabulku nebo obrázek, případně do závorky za název. Příliš rozsáhlé tabulky a obrázky, které se nevejdou do textu, se dávají do příloh. V textu by na každou tabulku a obrázek měl být odkaz (jinak je zbytečné daný objekt do textu vůbec vkládat). Tabulka a obrázek i s celým popisem by měly být vždy na jedné stránce (neměly by tedy "přetékat" na další). To je vhodné automaticky hlídat pomocí volby "svázat s následujícím" ve Wordu. Nejprve si objekt i s celým popisem označte a poté na kartě Domů zvolte Odstavec > Tok textu > Svázat s následujícím.

Příklad vložení tabulky a obrázku do textu je uveden níže:

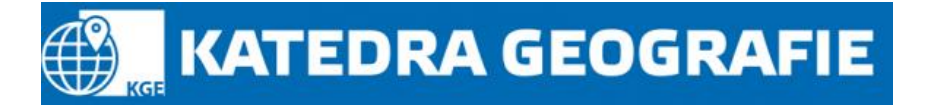

Tab. 1 Počet hostů v hromadných ubytovacích zařízeních za vybraná ORP v okolí Povidlova v letech 2019 – 2021

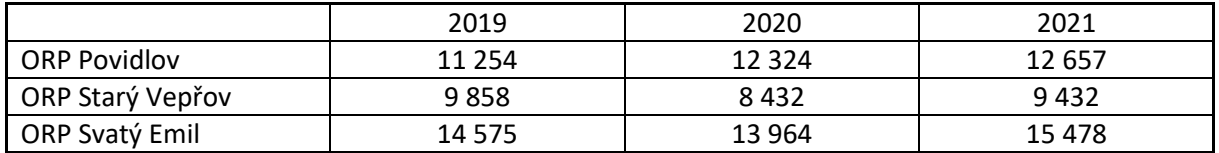

Zdroj: Povidlovský statistický úřad, zpracování autor

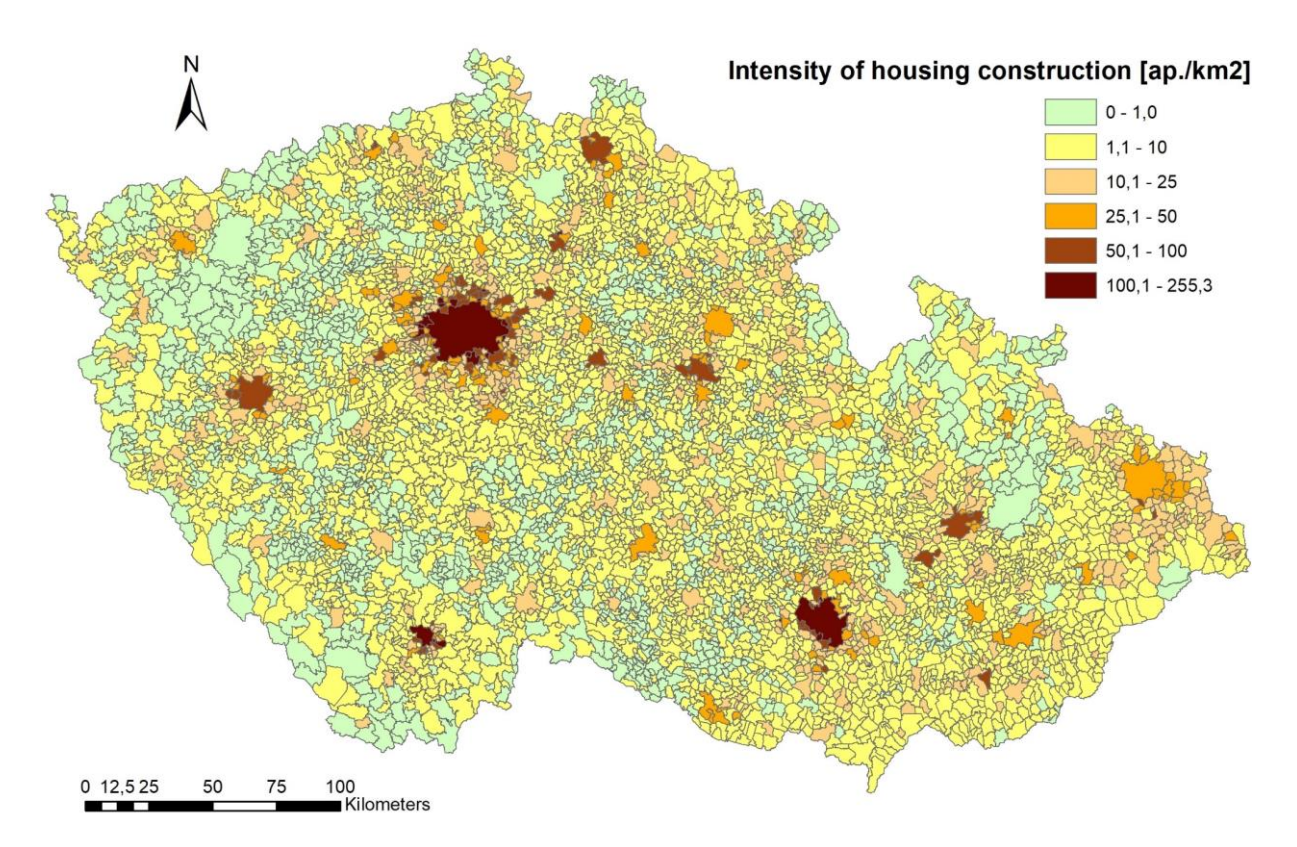

Obr. 15 Intenzita bytové výstavby v obcích ČR v období 1997 – 2016 Zdroj: Drápela 2019

Dalším problémem, se kterým studenti často potřebují pomoci, je nastavení **číslování stránek** až po několika prázdných stranách. Ve Wordu to lze provést různými způsoby, které jsou více či méně složité. Nejjednodušší metodou, jak to provést, je rozdělit text do dvou oddílů a v prvním z nich číslování vypnout. Prakticky se to dělá tak, že si nejprve zapnete číslování stran v celém dokumentu (Vložit > Číslo stránky). Poté si kliknete na konec poslední stránky, kterou číslovat nechcete (obvykle poslední strana před obsahem, tedy s anotací a klíčovými slovy v angličtině), a vložíte konec oddílu (Rozložení > Vzhled stránky > Konce > Konce oddílů > Další stránka). Následně si najeďte na zápatí stránky v druhém oddílu (kde číslování chcete mít) a dvojklikem přejděte do editačního módu. Měla by se vám otevřít karta Návrh, kde v sekci Navigace vypněte volbu Propojit s předchozím. Poté již stačí kdekoli v zápatí prvního oddílu vymazat číslo stránky a je hotovo. Čísla stran by měla začínat na straně s úvodem, končit mohou na konci dokumentu, nebo na straně se seznamem příloh, pokud by čísla stránek v přílohách rušila.

Hlavním rozdílem mezi odborným a běžným textem je využití **citací**. Každá myšlenka, která není vaše, každý údaj, který jste odněkud převzali, má nějakého autora a toho je třeba citovat (protože jinak se

Praktická humánní geografie. E-learningový kurz. © Emil Drápela, 2021 Vytvořeno s podporou projektu RoLiZ 4.0 - Rozvoj lidských zdrojů TUL pro zvyšování relevance, kvality a přístupu ke vzdělání v podmínkách Průmyslu 4.0, reg. č. CZ.02.2.69/0.0/0.0/16\_015/0002329, operační program Výzkum, vývoj a vzdělávání.

## **KATEDRA GEOGRAFIE**

dopouštíte plagiátorství, což je něco jako krádež duševního vlastnictví). Návodů, jak citovat, je celá řada, přičemž každý obor má zažité různé formy citací. V geografii se nejčastěji využívá tzv. **Harvardský systém**, kdy do textu vkládáme zkrácenou citaci ve formě příjmení autora a roku vydání díla. Někdy se k těmto dvěma údajům přidává i strana, pokud je údaj z rozsáhlejší publikace. Smyslem **zkrácené citace**  je jednoznačně identifikovat položku v seznamu literatury, ke které se daná citace vztahuje. Samotná zkrácená citace se obvykle dává do závorky za citovanou informaci, ale může mít více různých forem:

Počet obyvatel Povidlova se od roku 1945 neustále zvyšuje (Drápela 2021).

Podle Drápely (2021) je Povidlov nejkrásnější obcí ve střední Evropě.

Území okresu tvoří Povidlovská pahorkatina a Džemovská vrchovina (Drápela, Novák a Svoboda 2015, s. 154).

Při tvorbě citací je třeba si uvědomit, v jaké formě přejatou informaci prezentujete. Obecně může jít o **parafrázi**, **sumarizaci**, nebo **přímou citaci**. Parafráze je formulace přejaté myšlenky či informace vlastními slovy. Sumarizace je zhuštění dlouhého textu do kratšího, vystihujícího pouze hlavní myšlenky. U těchto druhů citací nepoužíváme uvozovky, neboť nepřejímáme doslovný text. Naopak přímá citace je doslovné převzetí určité části textu, která od vašeho vlastního textu musí být oddělena uvozovkami. Přímé citace se většinou využívají pouze u definic nebo silných tvrzení (obvykle několik vět, které velmi dobře vystihují určitou realitu). U všech druhů citací pak platí, že je třeba citaci vložit takovým způsobem, aby čtenář mohl jasně odlišit, co jsou vaše vlastní myšlenky, a co přejaté. V případě, že dílo má více autorů než tři, používá se ve zkrácené citaci pouze první autor a zkratka "a kol." (a kolektiv) nebo et al. (et alii – latinsky a další).

Počet obyvatel Povidlova se od roku 1945 neustále zvyšuje (Drápela a kol. 2021).

Podle Drápely et al. (2021) je Povidlov nejkrásnější obcí ve střední Evropě.

Tzv. **plné citace** se uvádějí do **seznamu literatury**. Ten je při použití Harvardského systému řazen abecedně podle příjmení prvního autora a následně podle roku vydání díla. Pokud jeden autor vydal v jeden rok více zdrojů, které citujete (obvyklé např. u zdrojů dat ze statistických úřadů apod.), přidáváme za rok malé písmeno počínaje a: Český statistický úřad 2020a, Český statistický úřad 2020b atd. Toto písmeno se samozřejmě musí objevit i ve zkrácených citacích v textu. Samotná plná citace slouží k tomu, aby si čtenář mohl vyhledat vámi použitý zdroj a ověřit si informace, které uvádíte, případně si o tématu přečíst více. V plné citaci tedy uvádíme takové informace, aby bylo možné jednoznačně určit zdroj, a to nejlépe dvěma různými způsoby (kvůli možnosti chyby). Existuje řada vzorů plných citací, přičemž oficiálním vzorem je norma **ISO 690**. Ta byla bohužel vyvinuta spíše pro účely knihovníků, než vědců, proto ji většina odborné veřejnosti ignoruje. Proto je lepším řešením vybrat si obecně uznávaný odborný časopis ve vašem oboru a řídit se jeho citačním vzorem. Případně si vytvořte vlastní citační vzor, ve kterém bude vše podstatné, a ten ve vaší práci používejte.

Co by v citaci nemělo chybět? Rozhodně příjmení autorů a iniciály jejich jmen, rok vydání, název díla a jednoznačný identifikátor. Dále je obvyklé uvádět vydavatele, místo vydání, počet stran, u článků v časopisu název, ročník a číslo časopisu, u internetových zdrojů pak datum zobrazení stránky. Výše bylo zmíněno, že účelem citace je pomocí dvou různých způsobů identifikovat citované dílo. První metodou, jak můžete dílo najít, je zadat příjmení autora, rok vydání a název díla do vyhledávače. Druhou metodou je místo toho vyhledat **jednoznačný identifikátor** díla, kterým u knih a elektronických publikací je ISBN, u časopisů a periodicky vycházejících publikací ISSN a u odborných článků DOI. Všechny další informace v plné citaci jsou spíše jen pro doplnění, aby bylo jasné, že jste vyhledali ten správný zdroj. Jak taková plná citace vypadá, si můžeme ukázat na několika příkladech:

Praktická humánní geografie. E-learningový kurz. © Emil Drápela, 2021

Vytvořeno s podporou projektu RoLiZ 4.0 - Rozvoj lidských zdrojů TUL pro zvyšování relevance, kvality a přístupu ke vzdělání v podmínkách Průmyslu 4.0, reg. č. CZ.02.2.69/0.0/0.0/16\_015/0002329, operační program Výzkum, vývoj a vzdělávání.

## **KATEDRA GEOGRAFIE**

Drápela, E., 2011. *Marginální oblasti na území ČR a jejich vývoj v prostoru a čase*. Brno: Centrum dopravního výzkumu, 218 s. ISBN 978-80-86502-36-6.

Drápela, E., 2021. Prevention of damage to sandstone rocks in protected areas of nature in northern Bohemia. *AIMS Geosciences*, 7(1): 56–73. ISSN 2471-2132. DOI: 10.3934/geosci.2021003

Drápela, E., Zágoršek, K., 2020. *Příběh liberecké žuly*. Dostupné z: <https://geostezka.fp.tul.cz/> (4. 6. 2021)

První citace je citací knihy, proto má jako jednoznačný identifikátor ISBN. Některé starší knihy ISBN nemají, proto je potřeba k nim uvést více informací, aby byly vyhledatelné. Za názvem je uvedeno místo vydání díla, vydavatel a počet stran. Druhá citace odkazuje na článek v odborném časopise. Za názvem článku je název časopisu, číslo ročníku a v závorce číslo svazku, za dvojtečkou pak strany, na kterých se článek nachází. Vzhledem k tomu, že jednoznačným identifikátorem článku je DOI, je zde ISSN (které identifikuje časopis, ne článek) spíše navíc. Dále si všimněte, že u obou citací je určitá část kurzívou. Zatímco u první citace jde o název knihy, u druhé o název časopisu. Kurzívou je totiž ten název, který je viditelný na obálce díla – tedy u knihy půjde o její název, ale u časopisu nebo sborníku to bude název časopisu nebo sborníku. Třetí citace odkazuje na webovou stránku. Jednoznačným identifikátorem zde je adresa stránky, v závorce však je datum, kdy jsme stránku navštívili, neboť některé odkazy se mohou v čase měnit. Podobnou logiku lze využít na veškeré myslitelné zdroje, není třeba si uvádět veškeré vzory citací.

V současnosti převažuje v odborné literatuře tendence neuvádět zbytečné údaje do citací. Pokud tedy je dostupný jednoznačný identifikátor, je možné využít minimalistickou variantu citace, která obsahuje jen výše uvedené čtyři povinné prvky. Výše zmíněné plné citace by tedy bylo možné zkrátit následujícím způsobem:

Drápela E., 2011. *Marginální oblasti na území ČR a jejich vývoj v prostoru a čase*. ISBN 978-80-86502- 36-6.

Drápela E., 2021. Prevention of damage to sandstone rocks in protected areas of nature in northern Bohemia. DOI: 10.3934/geosci.2021003

Drápela E., Zágoršek K., 2020. *Příběh liberecké žuly*. <https://geostezka.fp.tul.cz/> (4. 6. 2021)

V některých případech citujete zdroj, který přebíráte zjiné publikace (obvykle proto, že originální zdroj není dostupný). V takovém případě využijete tzv. **sekundární citaci**, která vypadá v textu následovně: (Leimgruber 1996 in Drápela 2011, s. 58). V seznamu literatury by pak měly být obě položky. Sekundární citace používejte minimálně, snažte se vždy sehnat originální zdroje.

Citace v textu práce lze vytvářet buď ručně, nebo pomocí automatizovaných nástrojů, jako jsou citace ve Wordu, webové stránky jako citacepro.com, nebo citační manažery jako Zotero. Je třeba zvážit, jaká metoda je pro daný účel nejvhodnější, abyste učením se používat nový nástroj nestrávili více času, než je nutné. Pokud máte možnost zvolit si formu citace, zvolte si takovou, která vám připadá přehledná a účelná a ve které se sami dobře orientujete. Z citací není třeba dělat velkou vědu, ta by měla být spíše přítomna v obsahu vaší práce.

Praktická humánní geografie. E-learningový kurz. © Emil Drápela, 2021

Vytvořeno s podporou projektu RoLiZ 4.0 - Rozvoj lidských zdrojů TUL pro zvyšování relevance, kvality a přístupu ke vzdělání v podmínkách Průmyslu 4.0, reg. č. CZ.02.2.69/0.0/0.0/16\_015/0002329, operační program Výzkum, vývoj a vzdělávání.